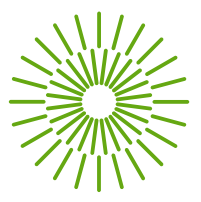

#### **Směrnice děkana EF TUL č. 1/2019**

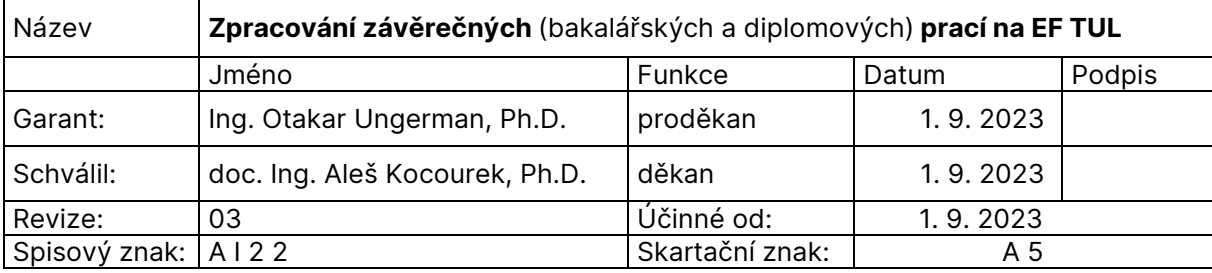

#### **Článek 1 Všeobecná ustanovení**

- (1) Tato směrnice upravuje požadavky na zadání, zpracování, formální úpravu a odevzdání bakalářských a diplomových prací (dále jen "závěrečná práce") v souladu se směrnicí rektora [č. 5/2018](https://doc.tul.cz/11367). Požadavky na disertační práce upravuje [směrnice děkana č. 4/2022](https://www.ef.tul.cz/doktorske-studium-struktura-tezi).
- (2) Tato směrnice používá generického maskulina jako základního, nepříznakového označení, kterým se nenaznačuje žádná preference z hlediska biologického rodu nebo genderu.
- (3) Závěrečná práce je původní, obsahově ucelená odborná písemná práce, kterou student zpracovává samostatně při uvedení všech použitých zdrojů, vlastních i cizích, a na základě konzultací s vedoucím závěrečné práce a konzultantem. Název a zaměření závěrečné práce musí odpovídat studijnímu programu a specializaci, kterou na Ekonomické fakultě Technické univerzity v Liberci (dále "EF TUL") její autor studuje.
	- a) Bakalářská práce prokazuje, že student dokáže prostudovat příslušnou literaturu a kriticky ji zhodnotit, realizovat stanovené cíle bakalářské práce na odpovídající úrovni a sepsat o tom zprávu. Úroveň bakalářské práce odpovídá znalostem získaným během bakalářského studia.
	- b) Diplomová práce prokazuje, že student je schopen samostatně vyřešit zadaný odborný úkol související s oborem jeho magisterského studia, používat vhodné odborné postupy osvojené během studia, organizovat informace z primárních a sekundárních zdrojů do smysluplného celku a obhájit použitý přístup. Diplomová práce odpovídá znalostem a kompetencím získaným během magisterského studia a dokládá zvládnutí odborné problematiky a metodiky.
- (4) Cílem závěrečné práce je prokázat schopnost aplikovat teoretické a praktické vědomosti a dovednosti, které student získal v průběhu studia. Za správnost a pravdivost všech informací obsažených v závěrečné práci odpovídá výhradně autor závěrečné práce.
- (5) V těch částech, kde text závěrečné práce vychází ze známých skutečností, které jsou popsány v literatuře, je třeba tato díla citovat podl[e ČSN ISO 690:](https://www.technicke-normy-csn.cz/csn-iso-690-010197-158082.html)2022 (vzory citací obsahuje [Příloha A](#page-5-0) této směrnice).
- (6) V souladu se [směrnicí rektora č. 4/2023](https://doc.tul.cz/12546) je použití nástrojů umělé inteligence třeba v úvodu práce výslovně uvést, včetně jejich konkrétní identifikace, například větou: "Při přípravě textu byl využit program ChatGPT 4.0." vč. upřesnění, ve kterých konkrétních částech závěrečné práce byly využity. K výstupům umělé inteligence je třeba přistupovat kriticky. Nepřiznané využití nástrojů umělé inteligence je považováno za jednu z forem plagiátorství.
- (7) Z hlediska autorského práva se na závěrečné práce plně vztahuje [zákon č. 121/2000 Sb.](https://www.zakonyprolidi.cz/cs/2000-121), o právu autorském, zejména [§ 60](https://www.zakonyprolidi.cz/cs/2000-121#p60) – školní dílo.
- (8) Závěrečné práce jsou veřejné, jak stanoví [§ 47b zákona č. 111/1998 Sb. o vysokých školách](https://www.zakonyprolidi.cz/cs/1998-111#f1861831), čl. 31 [Studijního a zkušebního řádu TUL](https://doc.tul.cz/11305) a [směrnice rektora](https://doc.tul.cz/11367) č. 5/2018.

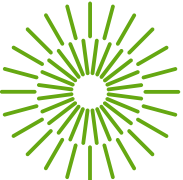

(9) Vedoucím bakalářské práce může být akademický pracovník s titulem Ing. (nebo jeho ekvivalentem) a vyšším působící na některé katedře EF TUL. Vedoucím diplomové práce může být akademický pracovník s titulem Ph.D. a vyšším, působící na některé katedře EF TUL.

#### **Článek 2 Zadání závěrečné práce**

- (1) Během měsíce března pracovníci kateder zveřejní v informačním systému STAG (dále IS STAG) návrhy rámcových témat závěrečných prací pro vypracování v následujícím akademickém roce. Témata musí být v souladu se studijním programem (a jeho případné specializace), pro který jsou vypisována, a podléhají před zveřejněním schválení garantem studijního programu, resp. specializace.
- (2) Student může navrhnout nejpozději do konce února vlastní téma závěrečné práce na základě individuální dohody s budoucím vedoucím závěrečné práce. V případě schválení vlastního tématu závěrečné práce vedoucím práce a garantem studijního programu, resp. specializace, je toto téma uvedeno v IS STAG s poznámkou, že je přednostně určeno pro konkrétního studenta.
- (3) Student si zaměření své závěrečné práce vybírá během měsíce dubna předposledního roku studia z okruhů vyhlášených příslušnou katedrou. Student si podle svého výběru zaregistruje v IS STAG k vypracování závěrečné práce max. tři témata (vč. vlastního tématu), u nichž zadá také své osobní priority. Součástí registrace je zpracování tematického zaměření a stručné osnovy závěrečné práce, kterou student předá vedoucímu práce.
- (4) Budoucí vedoucí práce posoudí zpracované podklady a téma v IS STAG přidělí konkrétnímu studentovi. Jedno téma může být přiděleno i několika studentům.
- (5) Po registraci tématu závěrečné práce student doplní podklad pro konkrétní zadání závěrečné práce do IS STAG (záložka Témata VŠKP):
	- a) název práce v češtině a angličtině,
	- b) zásady pro vypracování (v podobě číslovaného seznamu) musí být v souladu s názvem závěrečné práce a musí odpovídat tomu, co má student v závěrečné práci řešit,
	- c) seznam doporučené aktuální literatury (v podobě seznamu s odrážkami, žádný doporučený titul nesmí být starší 10 let, seznam obsahuje vždy alespoň jeden aktuální odborný článek z časopisu indexovaného v databázích Web of Science, Scopus nebo ProQuest). Seznam musí splňovat požadavky [ČSN ISO 690:](https://www.technicke-normy-csn.cz/csn-iso-690-010197-158082.html)2022, podrobnosti obsahuje Příloha A této směrnice.
	- d) Studenti profesně orientovaných studijních programů uvedou pod seznam literatury za dva prázdné řádky "Konzultant:", jméno konzultanta vč. titulů a jeho pracovní pozici.
- (6) Student zvolí "Studentem dopracován doplňovací podklad VŠKP" a stiskne tlačítko "Uložit".
- (7) Vedoucí práce zkontroluje údaje vložené studentem do IS STAG a popřípadě se domluví se studentem na úpravách. Po konečných úpravách pedagog zvolí "Učitelem schválen doplňovací podklad VŠKP" a stiskne tlačítko "Uložit".
- (8) Vedoucí katedry odsouhlasí konkrétní zadání v IS STAG prostřednictvím hromadného schvalování témat nejpozději 15. října příslušného akademického roku.
- (9) Následně k 31. říjnu příslušného akademického roku zadání schválí prostřednictvím hromadného schvalování v IS STAG děkan EF TUL.
- (10) V případě neschválení děkanem nebo vedoucím katedry se zadání vrací zpět k úpravám studentovi.

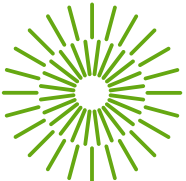

- (11) Po schválení děkanem sekretariát příslušné katedry převede zadané téma v IS STAG do podoby zadání závěrečné práce. Student si před odevzdáním závěrečné práce vygeneruje zadání z IS STAG společně s úvodními stranami práce (viz čl. [5](#page-3-0)  [odst. \(1\)](#page-3-0) této směrnice).
- (12) Předměty související s bakalářskou prací (tzn. "Práce s odborným textem", "Bakalářská práce I" a "Bakalářská práce II"), resp. předměty související s diplomovou prací (tzn. "Diplomová práce I", "Diplomová práce II", "Diplomový seminář I" a "Diplomový seminář II") si student zapíše na té katedře, na které se příslušná závěrečná práce zadává.

#### **Článek 3 Forma zpracování závěrečné práce**

- (1) Závěrečná práce je vypracována studentem v písemné formě. Podle povahy tématu je doplněna přílohami.
- (2) Rozsah závěrečné práce odpovídá zadanému tématu a je uveden v zadání závěrečné práce. Obvyklý rozsah bakalářské práce je 30 normostran, obvyklý rozsah diplomové práce je 65 normostran včetně obrázků a tabulek (1 normostrana představuje 1 800 znaků včetně mezer). Titulní strany, zadání, přílohy a seznam literatury se do rozsahu nezapočítávají.
- (3) Závěrečná práce musí být napsána v jazyce, v jakém probíhá studijní program na EF TUL (případnou výjimku povoluje děkan EF TUL). Závěrečná práce zpracovávaná v českém jazyce musí být v souladu s aktuálním vydáním pravidel českého pravopisu a se základními typografickými pravidly, která shrnuje [Příloha B](#page-9-0) této směrnice.
- (4) Závěrečná práce se tiskne na bílý kancelářský papír formátu A4. Úvodní strany se tisknou jednostranně, od anotace v českém jazyce včetně se pak závěrečná práce tiskne oboustranně.
- (5) Závěrečná práce musí být napsána v textovém procesoru s následujícím nastavením formátování:
	- a) velikost písma 11 bodů,
	- b) font písma [Inter,](https://rsms.me/inter/)
	- c) řádkování 1,5 řádku,
	- d) všechny okraje 25 mm, jen okraj u hřbetu 30 mm,
	- e) každá kapitola začíná na nové stránce,
	- f) matematické vztahy, obrázky, schémata, grafy a tabulky se zarovnávají k levému praporku,
	- g) matematické vztahy je nutno opatřit číslem, číslují se vzestupně a číslo je uvedeno v kulaté závorce na pravém okraji příslušného řádku,
	- h) tabulky se číslují vzestupně (např. "Tabulka 1"), názvy tabulek se uvádějí nad tabulku zarovnané k levému okraji tabulky (velikost písma [Inter](https://rsms.me/inter/) 11 bodů, kurzívou), pod tabulkou se uvede zdroj zarovnaný k levému okraji tabulky (velikost písma [Inter](https://rsms.me/inter/) 9 bodů), na každou uvedenou tabulku je nezbytné odkázat v textu práce,
	- i) obrázky, grafy a schémata se číslují vzestupně a označují se jednotně jako Obrázek, názvy se uvádějí pod obrázek, graf či schéma a zarovnávají se k levému praporku (velikost písma [Inter](https://rsms.me/inter/) 11 bodů, kurzívou), pod názvem se uvede zdroj zarovnaný k levému okraji obrázku, grafu, schématu (velikost písma [Inter](https://rsms.me/inter/) 9 bodů), na každý uvedený obrázek, graf nebo schéma je nezbytné odkázat v textu práce,
	- j) prospekty, výkresy či jiná firemní literatura, tvoří přílohy závěrečné práce a do rozsahu se nezapočítávají.

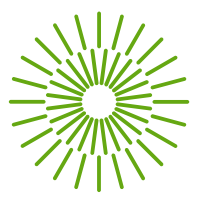

(6) Závěrečná práce je psána v trpném rodě, nevhodné je uvádět subjektivní, nedostatečně podložené názory autora.

# **Článek 4 Členění závěrečné práce**

- (1) Závěrečná práce má zpravidla tyto části a jednotlivé listy se řadí v tomto pořadí:
	- a) přední deska dle vzoru uvedeného v příloze č. 1 [směrnice rektora TUL č. 5/2018](https://doc.tul.cz/11367),
	- b) titulní list vygenerovaný z IS STAG (stránka 1 a prázdná stránka 2, nečísluje se),
	- c) zadání závěrečné práce vygenerované z IS STAG (oboustranné, stránka 3–4, nečísluje se),
	- d) prohlášení (vygenerované z IS STAG, stránka 5 a prázdná stránka 6, nečísluje se),
	- e) název, anotace a klíčová slova v českém jazyce (stránka 7, nečísluje se),
	- f) název, anotace a klíčová slova v anglickém jazyce (stránka 8, nečísluje se),
	- g) poděkování (nepovinná součást práce, strana 9, nečísluje se, prázdná strana 10),
	- h) obsah závěrečné práce (stránka 9 nebo 11, od této stránky se zobrazují čísla stránek),
	- i) seznam ilustrací (obrázků),
	- j) seznam tabulek,
	- k) seznam použitých zkratek, značek a symbolů (abecedně seřazený, běžně užívané zkratky se neuvádějí),
	- l) vlastní práce (členěná do kapitol):
		- **úvod** (obsahuje zpravidla všeobecnou charakteristiku řešené problematiky, záměr, metodiku nebo přesný popis postupu a cíle práce),
		- **analýza a zhodnocení současného stavu** (obsahuje údaje o dosavadním stavu řešené problematiky a uvádí dosavadní poznatky včetně literární rešerše),
		- **vlastní návrh řešení** včetně ekonomického zhodnocení (obsahuje syntézu daného problému včetně ekonomického vyhodnocení, u diplomové práce je tato část nosnou kapitolou celé práce),
		- **závěr** (jasně a logicky shrnuje výsledky dosažené v práci, hodnotí její ekonomické, technické a společenské přínosy a navrhuje další postupy nebo náměty pro výzkum),
	- m) seznam použité literatury (abecedně seřazený, dále nečleněný, zpracovaný v souladu s [Metodikou citován](https://dspace.tul.cz/handle/15240/169179)í),
	- n) seznam příloh (přílohy jsou označeny slovem "Příloha" a odlišeny abecedně velkými tiskacími písmeny a názvem přílohy; do příloh je zahrnována výkresová dokumentace, firemní materiály atd.; číslování stran příloh je pokračováním číslování stran závěrečné práce, ale nezapočítávají se do rozsahu práce).

#### **Článek 5 Odevzdání závěrečné práce**

- <span id="page-3-0"></span>(1) Úvodních šest stran práce je vygenerováno z IS STAG (záložka "Moje studium" → položka v levém menu "Kvalifikační práce" → odkaz "Doplnit údaje o bakalářské / diplomové práci (popř. odevzdat el. podobu práce)." → odkaz "Tisk titulních stránek a zadání kvalifikační práce. Formát PDF".)
- (2) Další listy závěrečné práce jsou číslovány vzestupně, a to od stránky "Obsah", která má číslo stránky 9 (není-li uvedeno poděkování) nebo 11 (je-li součástí práce poděkování).

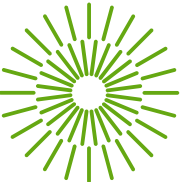

- (3) Před odevzdáním vypracované závěrečné práce svému vedoucímu práce, nahraje student svoji závěrečnou práci do IS STAG jako jeden soubor ve formátu PDF (PDF/A), včetně titulních listů a zadání závěrečné práce, a zároveň zadá doplňující údaje (název práce v anglickém jazyce, klíčová slova v českém a anglickém jazyce, anotace práce v českém a anglickém jazyce). Formát PDF musí umožňovat prohledávání textu.
- (4) Po uložení všech údajů a elektronické podoby práce student vytiskne potvrzení z IS STAG o vložení požadovaných údajů, podepíše jej a přiloží do odevzdané tištěné závěrečné práce.
- (5) Student odevzdá jeden výtisk závěrečné práce. Odevzdaný výtisk musí být svázán tak, aby jednotlivé listy nebyly volné. Předepisuje se svázání závěrečné práce do kartounových desek tmavé barvy s kontrastním potiskem v souladu se [směrnicí rektora TUL č. 5/2018](https://doc.tul.cz/11367).
- (6) Závěrečné práce jsou automaticky kontrolovány, zda při jejich zpracování nedošlo k úmyslnému neoprávněnému užití díla jiné osoby hrubě porušujícího právní předpisy upravující ochranu duševního vlastnictví (tzv. kontrola plagiátorství). Výsledek kontroly posoudí vedoucí práce v IS STAG a ve svém posudku. Při posouzení výsledku kontroly plagiátorství nerozhoduje zjištěná míra podobnosti závěrečné práce s jinými texty, nýbrž to, zda je tato míra podobnosti odůvodněná, zda jsou všechny použité zdroje v textu náležitě citovány a zda jsou uvedeny v seznamu použité literatury. V případě podezření na plagiátorství rozhodne děkan na základě podnětu od vedoucího práce o disciplinárním řízení.
- (7) Zápočet z předmětů "Práce s odborným textem", resp. "Diplomový seminář I" zapíše studentovi do IS STAG děkan. Zápočet z předmětů "Bakalářská práce I" a "Bakalářská práce II", resp. "Diplomová práce I", "Diplomová práce II" a "Diplomový seminář II" zapíše studentovi do IS STAG příslušný vedoucí závěrečné práce.
- (8) Pokud student nebude mít v závěrečné práci přiloženo potvrzení o vložení textu a doplňujících údajů do IS STAG, nemůže mu vedoucí závěrečné práce udělit zápočet.
- (9) Neodevzdá-li student závěrečnou práci do stanoveného termínu odevzdání nebo vedoucí práce do tohoto termínu práci nepřijme, student se nemůže zúčastnit Státní závěrečné zkoušky.
- (10) Odevzdaný výtisk závěrečné práce může být studentovi po úspěšné obhajobě vrácen.

# **Článek 6 Závěrečná ustanovení**

- (1) Tato revize nahrazuje revizi 02 směrnice č. 1/2019 platnou a účinnou od 23. září 2022.
- (2) Tato revize směrnice č. 1/2019 nabývá platnosti a účinnosti dne 1. září 2023.

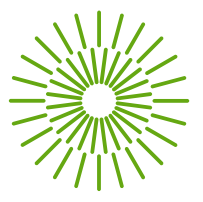

# **Příloha A Vzory bibliografických citací**

- <span id="page-5-0"></span>(1) Pro vytváření citací a bibliografických záznamů doporučujeme využít citační software [Zotero,](https://www.zotero.org/download/) doinstalovat doplněk s [citačním stylem TUL](https://github.com/zizienova/zoteroTUL2022) a použít citační systém autor-datum [\(TUL-iso-690-2022-ad.csl](https://github.com/zizienova/zoteroTUL2022/releases/download/v1.05/TUL-iso-690-2022-ad.csl)). Video tutoriál k jeho používání v češtině lze nalézt [na YouTube.](https://youtube.com/playlist?list=PLAlkjmzRsQ1VT48yUKA0-kFnNhJFtgEH9) V závěrečných pracích studenti použijí citační styl [ČSN ISO 690:](https://www.technicke-normy-csn.cz/csn-iso-690-010197-158082.html)2022.
- (2) Křestní jména lze ve všech typech dokumentů vypsat celá nebo lze použít jen iniciály. Pro všechny položky seznamu použitých zdrojů se ale vždy použije pouze jedna z těchto dvou variant.
- (3) Ve všech typech dokumentů s více autory se uvádějí jména všech autorů oddělená středníkem, pokud je to možné. Jméno prvního autora se uvádí inverzně a jméno posledního tvůrce může být odděleno spojkou "a". V případě více než pěti autorů se šestý a další autoři nahrazují zkratkou "et al.".
- (4) Norma a zákon

ČESKO, 1998. Zákon č. 111 ze dne 22. dubna 1998 o vysokých školách a o změně a doplnění dalších zákonů (zákon o vysokých školách). In: *Sbírka zákonů České republiky*. Částka 39, s. 5388–5419. ISSN 1211-1244.

ÚŘAD PRO TECHNICKOU NORMALIZACI, METROLOGII A STÁTNÍ ZKUŠEBNICTVÍ (ÚNMZ), 2022. ČSN ISO 690:2022, *Informace a dokumentace — Pravidla pro bibliografické odkazy a citace informačních zdrojů*.

(5) Tištěná monografie

BUREŠOVÁ, Jitka, 2018. *Budování loajality zákazníků ke značkám oblečení na Facebooku*. Brno: Masaryk University Press. ISBN 978-80-210-9123-8.

RYDVALOVÁ, Petra; Ivan JÁČ; Eva KARHANOVÁ HORYNOVÁ; Eva ŠTICHHAUEROVÁ; Magdalena ZBRÁNKOVÁ et al., 2017. *Typologie a hodnocení vitality rodinného podnikání.* Liberec: Technická univerzita v Liberci. ISBN 978-80-7494-352-2.

SEMERÁDOVÁ, Tereza a Petr WEINLICH, 2019. *Website Quality and Shopping Behavior – Quantitative and Qualitative Evidence*. Cham, Switzerland: Springer International Publishing. ISBN 978-3-030-44440-2.

Údaj o pořadí vydání je povinný jen v případě, že se nejedná o první vydání.

KUNEŠOVÁ, Hana; Aleš KOCOUREK; Pavla BEDNÁŘOVÁ; Eva CIHELKOVÁ a Miloš NOVÝ, 2014. *Světová ekonomika: nové jevy a perspektivy*. 3. přeprac. a dopl. vyd. Beckovy ekonomické učebnice. V Praze: C.H. Beck. ISBN 978-80-7400-502-2.

COYLE, John J.; Edward J. BARDI a C. John LANGLEY, 2003. *The Management of*  Business Logistics: A Supply Chain Perspective. 7<sup>th</sup> ed. Mason: South-Western Thomson Learning. ISBN 978-0-324-00751-0.

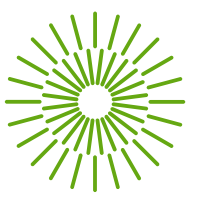

(6) Článek v časopisu

ŠTICHHAUEROVÁ, Eva; Miroslav ŽIŽKA a Natalie PELLONEOVÁ, 2020. Comparison of the Significance of Clusters for Increasing Business Performance. *Journal of Competitiveness*, vol. 12, no. 3, s. 172–1889. ISSN 1804-171X.

(7) Příspěvek ve sborníku nebo kapitola v knize, která má editory

MYSLIVCOVÁ, Světlana; Kateřina MARŠÍKOVÁ a Jaroslav DEMEL, 2021. Employability of University Graduates: The Influence of Covid-19 Pandemic. In: ANTLOVÁ, Klára a Tereza SEMERÁDOVÁ (ed.). *Liberec Economic Forum 2021*: *Proceedings of the 15th International Conference*, s. 405–413. Liberec: Technická univerzita v Liberci. ISBN 978-80-7494-578-6.

(8) Disertační nebo habilitační práce

CHERAGHALIZADEH, Romina, 2022. *The Effect of Social Media Marketing on Customer Relationships.* Ph.D. Thesis. Liberec: Technical University of Liberec, Faculty of Economics. Dostupné z: <https://dspace.tul.cz/handle/15240/166818>.

SUKOVÁ, Lenka, 2021. *Organizační transformace a integrace podniku v průběhu životního cyklu*. Disertační práce. Liberec: Technická univerzita v Liberci, Ekonomická fakulta. Dostupné z: <https://dspace.tul.cz/handle/15240/19686>.

(9) Elektronické dokumenty

ČSÚ, 2022. *Statistická ročenka České republiky 2022*. online. Praha: Český statistický úřad, 28.11.2022 [2022-11-28]. ISBN 978-80-250-3282-4. Dostupné z: [https://www.czso.cz/csu/czso/statisticka](https://www.czso.cz/csu/czso/statisticka-rocenka-ceske-republiky-2022)-rocenka-ceske-republiky-2022. OECD, 2023. *EBOPS 2002 – Balanced International Trade in Services (1995-2012)*. dataset; online. Paříž, Francie: Organization for Economic Cooperation and Development. Data extracted on 21 Aug 2023 [2023-08-21]. Dostupné z: <https://stats.oecd.org/Index.aspx?QueryId=113771>.

UNGERMAN, Otakar a Jaroslava DĚDKOVÁ, 2020. Model of the Circular Economy and Its Application in Business Practice. online. *Environment, Development and Sustainability*, vol. 22, no. 4, s. 3407–3432. ISSN 1573-2975. Dostupné z: [https://doi.org/10.1007/s10668](https://doi.org/10.1007/s10668-019-00351-2)-019-00351-2.

WORLD BANK, 2023. *World Development Indicators.* dataset; online. Washington D.C., USA: World Bank Group. Updated: 03/01/2023 [2023-01-03]. Dostupné z: [https://databank.worldbank.org/source/world](https://databank.worldbank.org/source/world-development-indicators)-development-indicators.

# EKONOMICKÁ FAKULTA TUL

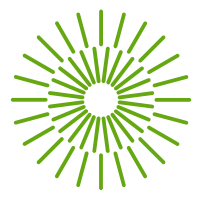

- (10) Pro odkazování na použité zdroje v textu závěrečné práce používáme citování podle tzv. harvardského systému, tzn. **pomocí jména a roku vydání:**
	- a) Do kulaté závorky v textu se uvede příjmení autora nebo autorů a rok vydání.
	- b) Pokud je počet autorů vyšší než dva, uvede se pouze příjmení prvního autora a "a kol.", resp. "et al.".
	- c) Není-li jméno autora známo, použije se místo autora instituce, která publikaci garantuje.
	- d) Není-li ani tato instituce známa, použije se zkratka "Anon." (anonymní).
	- e) V případě přímé citace se do závorky za rok vydání uvede také číslo stránky, ze které je přímá citace použita.
- (11) Seznam citací na konci závěrečné práce je řazen abecedně podle příjmení autorů a na druhé úrovni podle roku vydání a není dále členěn podle typu dokumentu, resp. zdroje. Příklad textu:

Fojtíková et al. (2014, s. 301) definují globalizaci jako *"objektivní a přirozený proces, který je poháněn expanzí mezinárodního obchodu, zvýšenou mobilitou kapitálu a pracovní síly,*" a ukazují, že tento proces je sice spontánní, ale často bývá podporován nadnárodními společnostmi a mezinárodními organizacemi (Fojtíková et al., 2014). Jedním z projevů globalizace je pak masivní nárůst intenzity mezinárodního pohybu zboží, služeb, kapitálu i osob vedoucí k posilování vzájemné závislosti národních ekonomik (Bednářová, 2016). Také díky tomu nabízí globalizace mnohé příležitosti, ale neskýtá žádné jistoty a vede k častějším a rozsáhlejším hospodářským krizím (Kraft a Fárek, 2012).

Seznam použité literatury:

BEDNÁŘOVÁ, Pavla, 2016. *Vývoj makroekonomických nerovnováh v zemích EU v souvislosti s integračními a globalizačními procesy.* Liberec: Technická univerzita v Liberci. ISBN 978-80-7494-298-3.

FOJTÍKOVÁ, Lenka; Kateřina DVOROKOVÁ; Radomír KAŇA; Monika MRLINOVÁ; Eva KOVÁŘOVÁ et al., 2014. *Postavení Evropské unie v podmínkách globalizované světové ekonomiky*. Series on Advanced Economic Issues, vol. 27. Ostrava: Vysoká škola báňská – Technická univerzita Ostrava. ISBN 978-80-248-3333-0.

KRAFT, Jiří a Jiří FÁREK, 2012. *Světová ekonomika v epoše globálních změn.* Liberec: Technická univerzita v Liberci. ISBN 978-80-7372-910-3.

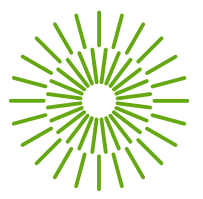

- (12) Rozlišujeme přímou a nepřímou citaci.
	- a) **Přímá citace** přesná kopie originálu, včetně interpunkce a v originálním jazyce, uvádí se v uvozovkách a je psána kurzívou. V přímé citaci nejsou přípustné žádné úpravy. Pokud autor chce něco dodat nebo i jen zvýraznit, musí uvést vsuvku, že jde o poznámku autora. U cizojazyčných textů by měl autor uvést překlad (za cizojazyčným textem). Množství přímých citací by nemělo překročit 5 % – 10 % rozsahu textu. Na všechny přímo citované zdroje musí být v práci náležitě odkázáno vč. čísla strany nebo stran, z nichž je citováno, a musejí být uvedeny v seznamu použité literatury.
	- b) **Nepřímá citace** převyprávění cizí myšlenky vlastními slovy, parafráze textu. Přesto musí být uveden zdroj dle bibliografických zásad. Nepřímé citace se nedávají do uvozovek, pouze se vyznačí použitý zdroj. Množství nepřímých citací není omezeno. Při citování literatury je ovšem nutné vzít v úvahu ustanovení autorského zákona (zákon č. 121/2000), který v § [31](https://www.zakonyprolidi.cz/cs/2000-121#f2021443) uvádí, že do autorského zákona nezasahuje ten, kdo v **odůvodněné míře** užije výňatky ze zveřejněných děl jiných autorů ve svém díle. Rozsah "odůvodněné míry" není zákonem stanoven, ovšem z logiky věci vyplývá, že se nesmí jednat o rozsáhlé pasáže jednoho díla. Na všechny použité zdroje musí být v práci náležitě odkázáno a musejí být uvedeny v seznamu použité literatury.

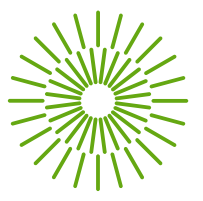

# **Příloha B Základní typografická pravidla**

- <span id="page-9-0"></span>(1) Při psaní textů je nutné dodržovat základní typografická pravidla (dle normy [ČSN 01 6910](https://www.technicke-normy-csn.cz/csn-01-6910-016910-160745.html)  [\(2014](https://www.technicke-normy-csn.cz/csn-01-6910-016910-160745.html)), aby text vypadal náležitě i po formální stránce a aby se dobře četl. Lze doporučit rovněž čerpat z Internetové [jazykové příručky](https://prirucka.ujc.cas.cz/) Ústavu jazyka českého Akademie věd České republiky.
- (2) **Tečka** označuje řadové číslovky a píše se za některými zkratkami. Pokud končí věta zkratkou nebo řadovou číslovkou, píše se tečka pouze jedna. Níže jsou uvedeny příklady použití.

"80. léta", nikoli "<del>80-tá léta</del>"

"60letý muž", nikoli "<del>60-ti letý muž</del>"

"V oddílu 2.3.1 je rozebrána myšlenka z podkapitoly 1.7 (viz pozn. 3)."

Zápis data je doporučen ve tvaru: DD. MM. RRRR, např. "13. 12. 2023" (v textu) nebo RRRR–MM–DD např. "2023–05–01" (v účetních záznamech ap.).

(3) **Dvojtečka** ve smyslu poměru (v matematice) se píše s mezerou z obou stran; ve smyslu skóre zápasu nebo vyjádření času používáme dvojtečku bez mezer.

"Fotbalové utkání skončilo stavem 2:1."

"Poměr teoreticko-metodologické části a praktické části je 1 : 2."

- (4) **Závorky a uvozovky** se píší bez oddělení mezerou od slova, výrazů či věty, které obklopují. V českém jazyce lze užít tři varianty uvozovek, klasické uvozovky mají tvar "".
- (5) Je třeba důsledně rozlišovat psaní pomlčky "-" a spojovníku "-". **Spojovník** je kratší a silnější (píšeme jej přímo z klávesnice). Spojovník se píše vždy bez mezer (např. ve výrazech s částicí "-li" ("bude-li"...) nebo spojením dvou slov, např. "teoreticko-metodologická část").
- (6) **Pomlčka** je delší a tenčí, obecně ji vkládáme kombinací různých klávesových zkratek. Často automaticky nahradí spojovník při vhodném nastavení tzv. automatických oprav. Pomlčka s mezerou po obou stranách se píše k oddělení částí textu (vsuvky, heslovité výrazy). Pomlčka ve významu "až", "od do", "proti" není oddělena mezerami, leda by se jednalo o víceslovná spojení.

"Otevřeno 8–20 hodin", ale "Otevřeno 8:00 hod. – 20:00 hod."

"Vývoj HDP v letech 1993–2023", ale "červen 2022 – červenec 2023"

"přímý let Praha – Abu Dhabi", ale "přímý let Praha–Vídeň"

"Monografie je označena kódem – tzv. mezinárodním standardním číslem ISBN (např. 80-86929-11-6)."

(7) **Stupně a procenta** se ve významu podstatného jména píší s mezerou. Ve významu přídavného jména se píší bez mezery.

"30 %" ve smyslu "třicet procent", kdežto "30%" (bez mezer) se čte jako "třicetiprocentní".

"Teplota 15 °C" = "15 stupňů Celsia", kdežto "12° pivo" = "dvanáctistupňové pivo"

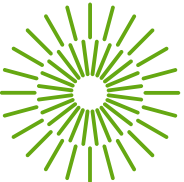

- (8) Spojení čísla se slovem se sází bez mezer a bez spojovníku. Znak "krát" × (vložíme pomocí "vložit symbol" nebo levý Alt+0215) není vhodné nahrazovat malým písmenem "x". Za řadovou číslovkou píšeme za tečku mezeru. V českém textu používáme jako oddělovač desetinné části čísla zásadně čárku. Kvůli přehlednosti tisíce oddělujeme pevnou mezerou (viz odst. [\(11\)](#page-10-0) této přílohy). Kurzivou se sázejí názvy konstant, proměnných, funkcí a fyzikálních veličin.
- (9) **Peněžní částky** lze uvádět následovně: "50 Kč" nebo "Kč 50,00" nebo "10 000 €" nebo "130 Sk" nebo "CZK 60". Nedoporučuje se zápis "50,— Kč" ani "Kč 50,—", ale raději zapisovat celým číslem: "50 Kč".
- (10) **Zkratky** právních forem se podle nového vydání normy mohou, ale již nemusí psát v souladu s obchodním rejstříkem. Doporučujeme standardizovat zápis do podoby "a. s." nebo "s. r. o." nebo "spol. s r. o." nebo "k. s." nebo "v. o. s.".
- <span id="page-10-0"></span>(11) Není vhodné **ukončovat řádek** jednoznakovými spojkami a předložkami (a, i, v, k, z, o, s) nebo čísly. Pro pevné spojení předložky s následujícím slovem (pro společné zalomení řádku) se používá tzv. pevná mezera, kterou lze zapsat např. pomocí klávesové zkratky levý Alt+0160, případně v editoru Microsoft Word zkratkou Ctrl+Shift+mezerník. Podobně lze například při psaní ISBN nebo ISSN zabránit zalomení řádku vložením pevného spojovníku mezi číslicemi (v editoru Microsoft Word zkratka Ctrl+Shift+spojovník).